## 誤記のお詫びと訂正

同梱の取扱説明書において記載内容の一部に誤りが記載されていることが判明いたしました。 ご迷惑おかけいたしますことを深くお詫びいたしますとともに、訂正のご案内を申し上げます。

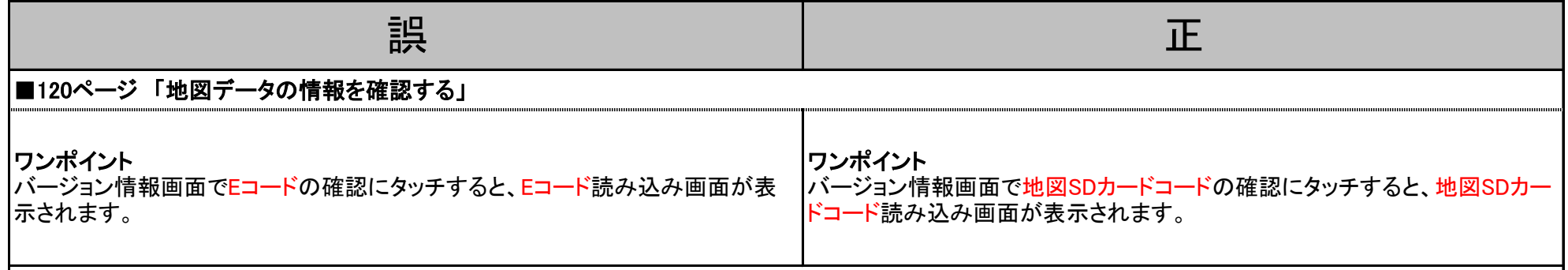